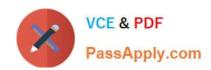

# C\_TS452\_2021<sup>Q&As</sup>

SAP Certified Application Associate - SAP S/4HANA Sourcing and Procurement

## Pass SAP C\_TS452\_2021 Exam with 100% Guarantee

Free Download Real Questions & Answers **PDF** and **VCE** file from:

https://www.passapply.com/c\_ts452\_2021.html

100% Passing Guarantee 100% Money Back Assurance

Following Questions and Answers are all new published by SAP Official Exam Center

- Instant Download After Purchase
- 100% Money Back Guarantee
- 365 Days Free Update
- 800,000+ Satisfied Customers

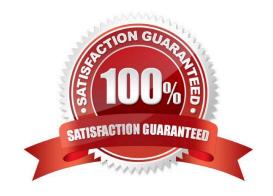

2024 Latest passapply C\_TS452\_2021 PDF and VCE dumps Download

#### **QUESTION 1**

Your company the classic procedure for purchase orders Which of the following activities can you perform when you release a purchase order? Note: There are 2 correct answers to this question.

- A. Delete the purchase order completely
- B. Enter the release code assigned to your user
- C. Reverse an already implemented release or rejection.
- D. Change the value of the purchase order item

Correct Answer: BC

#### **QUESTION 2**

What are some SAP Smart Business key performance indicators (KPIs) available for purchase requisitions? Note: There are 3 correct answers to this question.

- A. Purchase requisition-to-order cycle time
- B. Purchase requisition touch rate
- C. Purchase requisition average approval time
- D. Purchase requisition average order value
- E. Overdue purchase requisitions

Correct Answer: ABC

#### **QUESTION 3**

In which of the following business transactions will you get an error message if you have NOT set up automatic account determination? Note: There are 3 correct answers to this question.

- A. Goods issue of valuated material
- B. Goods receipt of valuated material
- C. Goods receipt of consignment stock
- D. Material price changes
- E. Stock transfer from a storage location to another storage location

Correct Answer: ABD

2024 Latest passapply C\_TS452\_2021 PDF and VCE dumps Download

#### **QUESTION 4**

Which of the following tasks does the system perform during reorder point planning? There are 3 correct answers to this question.

- A. Recalculate the replenishment lead time for materials with automatic reorder point planning.
- B. Carry out a net requirement calculation for every material included in the planning run.
- C. Carry out a lot-size calculation for every material with net requirements.
- D. Check, in the planning file entries, whether a material must be included in theplanning run.
- E. Perform backward scheduling to determine the availability dates of purchase requisitions.

Correct Answer: ABC

#### **QUESTION 5**

For which of the following document categories can you perform an item-wise release in the flexible workflow for purchasing?

- A. Scheduling agreement
- B. Purchase order
- C. Request for quotation
- D. Purchase requisition

Correct Answer: D

#### **QUESTION 6**

You are entering a supplier invoice for a purchase order that has been delivered. What information can you use as a reference to post the invoice?

There are 3 correct answers to this question.

- A. Purchase requisition number
- B. Delivery note number
- C. Purchase order number
- D. Bill of lading number
- E. Sales order number

Correct Answer: BCD

2024 Latest passapply C\_TS452\_2021 PDF and VCE dumps Download

#### **QUESTION 7**

What can you control with the confirmation control key? There are 2 correct answers to this question.

- A. Default reminder levels
- B. The confirmation sequence
- C. Whether a confirmation is a prerequisite for a goods receipt
- D. The document type for inbound deliveries

Correct Answer: BD

#### **QUESTION 8**

What are some prerequisites to use a stock determination strategy for a material in inventory management? Note: There are 3 correct answers to this question.

- A. Assign a stock determination strategy to the material type in Customizing.
- B. Customize a cross-application strategy for stock determination.
- C. Customize a stock determination rule and assign it to the storage type.
- D. Assign a stock determination rule to the business transaction in Customizing.
- E. Assign a stock determination group in the material master record.

Correct Answer: BDE

#### **QUESTION 9**

Where can you set the parameter that allows changing the account assignment data for a consumable material during invoice receipt?

- A. In the material master of the consumable material
- B. In the purchase order document type
- C. In the item category
- D. In the account assignment category

Correct Answer: D

#### **QUESTION 10**

You create a contract item for a material group. You want to prevent certain materials that belong to this material group from being ordered with reference to this contract item. How can you ensure this?

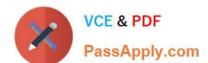

2024 Latest passapply C\_TS452\_2021 PDF and VCE dumps Download

- A. Create material-specific source lists for the contract item and set the Exclusion indicator.
- B. Create material-specific source lists outside the validity period of the contract.
- C. Create material-specific source lists for the contract item and set the Fix indicator.
- D. Create material-specific source lists for the supplier and set the Blocked indicator.

Correct Answer: A

#### **QUESTION 11**

What happens when you post a valuated goods receipt for a purchase order item with a material master record and account assignment K (Cost Center) in SAP Materials Management? Please choose the correct answer.

- A. material document is created without an accounting document.
- B. The system debits the consumption account specified in the purchase order
- C. The moving average price of the material is updated
- D. The system increases the inventory of the material

Correct Answer: B

#### **QUESTION 12**

Which of the following parameters should you consider when calculating there order point for a material?

There are 3 correct answers to this question.

- A. Lot-sizing procedure
- B. Expected daily requirements
- C. Safety stock
- D. Replenishment lead time
- E. Checking group for availability check

Correct Answer: BCD

#### **QUESTION 13**

Which options are available for the automatic posting of unplanned delivery costs when creating an invoice with purchase order reference?

There are 2 correct answers to this question.

A. The costs are posted automatically in a separate invoice.

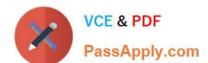

2024 Latest passapply C\_TS452\_2021 PDF and VCE dumps Download

- B. The system determines a freight clearing account for posting the cost.
- C. The costs are posted to a separate account, which is defined in the account determination table.
- D. The costs are distributed among the invoice items.

Correct Answer: CD

#### **QUESTION 14**

You have several company codes and plants in your project. You are setting the plant as valuation area. How can you minimize the effort involved in account determination?

Please choose the correct answer.

- A. You can group plants assigned to different charts of accounts by using the account grouping code.
- B. You can group plants assigned to different charts of accounts by using the valuation grouping code.
- C. You can group plants assigned to the same chart of accounts by using the valuation grouping code.
- D. You can group plants assigned to the same chart of accounts by using the account grouping code.

Correct Answer: C

#### **QUESTION 15**

You have agreed on a value contract with a supplier for packaging. The exact materials and their purchase prices are NOT specified until the release orders. Which item category must you use when creating the contract?

- A. W (Material group)
- B. M (Material unknown)
- C. B (Limit)
- D. T (Text)

Correct Answer: B

C TS452 2021 VCE Dumps C TS452 2021 Practice
Test

C TS452 2021 Braindumps